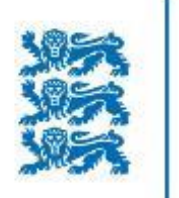

### **Case Study**

### **Database archiving at the National Archives of Estonia**

Kuldar Aas 29 - 30 July 2020

Database preservation using the Database Preservation Toolkit and SIARD : A Practical Workshop

#### enter e-estonia

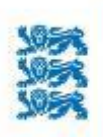

REPUBLIC OF ESTONIA **NATIONAL ARCHIVES** 

#### e-government

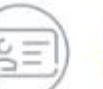

98.2% ID-card penetration

46.7% usage of internet voting

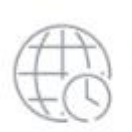

110 countries votes cast from

66 000+ e-residents

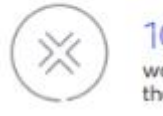

1000+ yr working time saved by the X-Road

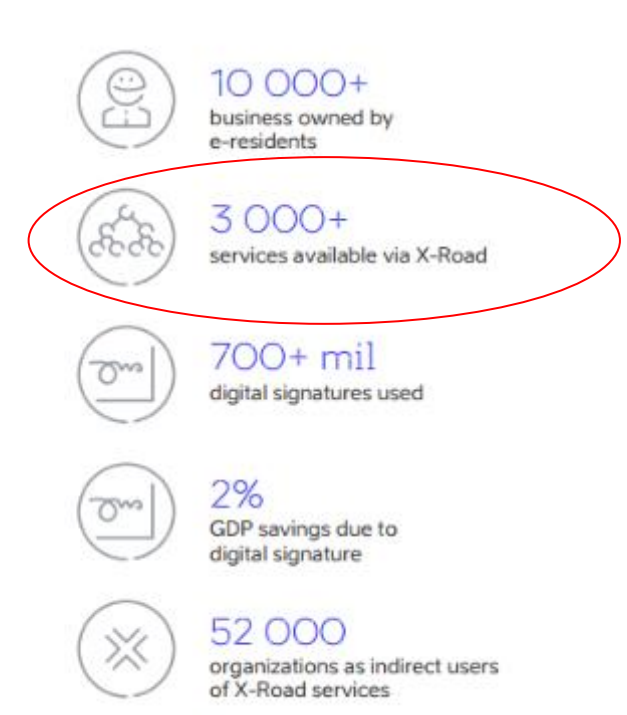

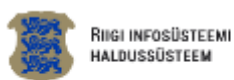

Avaieht RIHA kataloog RIHA varamu Abikeskus

Q Otsi

registreeritud infosüsteemi ja andmekogu

**üle 2600** 

#### Ülevaade riigi infosüsteemist

Riigi infosüsteemi haldussüsteemist RIHA leiad riigi infosüsteemide ja andmete kirjeldused

900 Aktiivset asutust ja ettevõtet

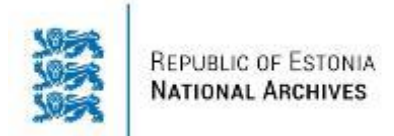

# **Questions to address**

• Appraisal of 2600+ datasets and 3000+ services

Case study: State Construction Dataset

- Managing the size and complexity of a relational database
- Pre-ingest process
- SIARD creation, archiving and reuse with DBPTK

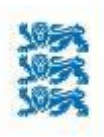

# **Very Macro Appraisal**

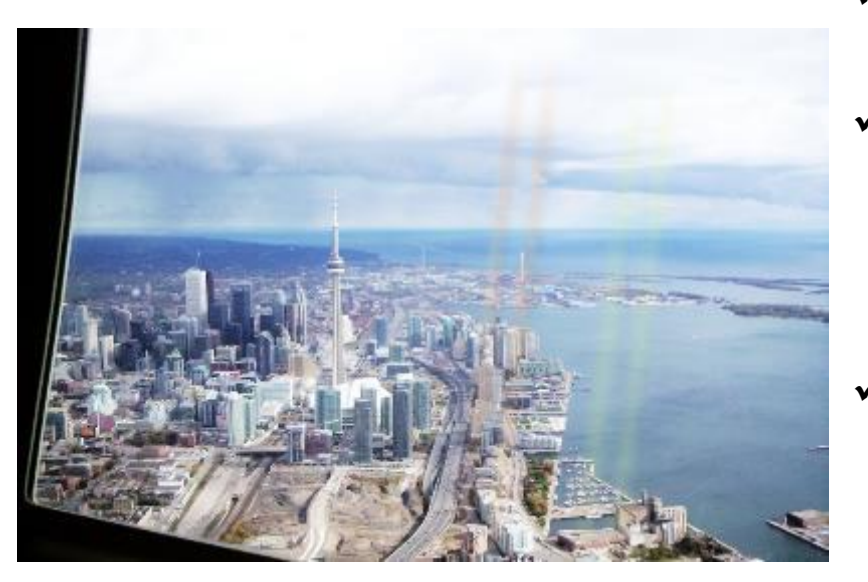

- $\checkmark$  Look at the descriptions of 2600 information systems
	- Separate "datasets" and "processing systems"
- $\checkmark$  Classify all datasets according to government functions
	- $\checkmark$  Remove the ones supporting nonvaluable functions (f.ex. finance, staffing)
- $\checkmark$  Within a function analyse primary vs secondary data (i.e. rédundancy) and the value of services being offered
	- $\checkmark$  Remove the ones which are only using secondary data and/or offer services where the data is not of archival value

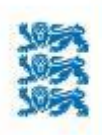

# **Very Macro Appraisal**

#### LISA<sub>1</sub>

31.10.2017 hindamisotsusele nr 51 "Riigi infosüsteemi haldussüsteemis registreeritud andmekogude hulgast arhiiviväärtusega osa väljaselgitamine"

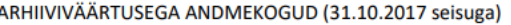

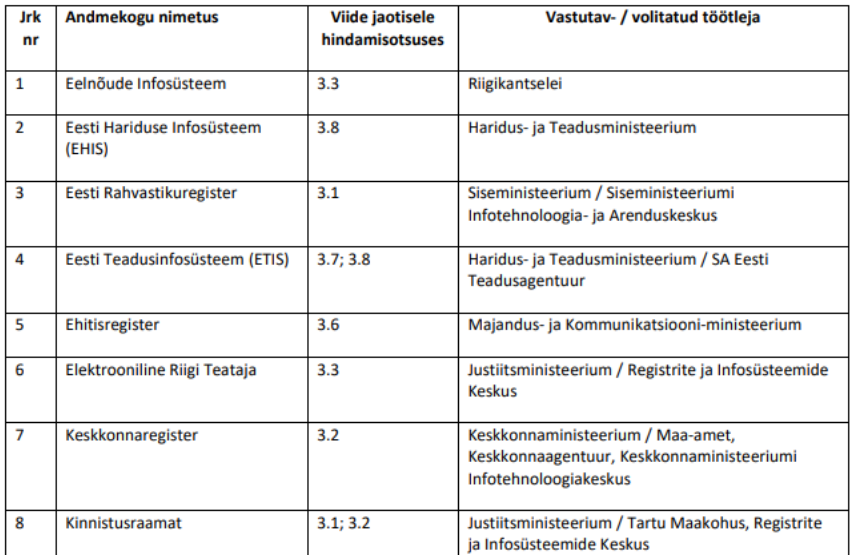

#### $\rightarrow$  Two years of effort

 $\rightarrow$  Preliminary list of 26 key datasets of "high value"

#### *\* List to be regularly updated*

*\*\* Assumed total number of valuable datasets in the Estonian public sector 70 – 90*

*\*\*\* Does not include scientific, statistical etc datasets*

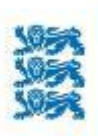

### **State Construction Dataset**

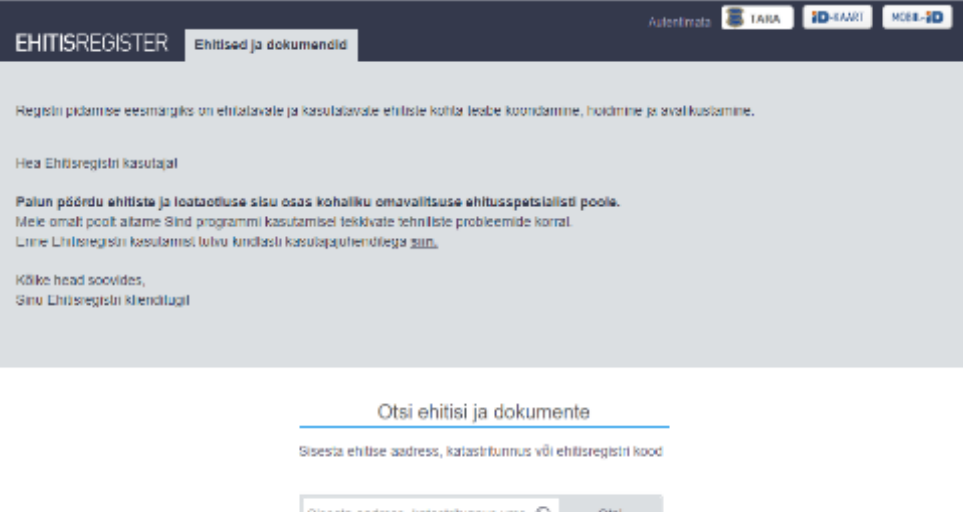

Detailotsing

- $\checkmark$  Core data on all buildings in Estonia
- $\checkmark$  Process of issuing permits
- $\checkmark$  List of companies certified for construction supervision, energy audits, ..
- $\checkmark$  Documentation: permits, models, supervision and audit reports

- Used by all municipalities
- Public / open interface for accessing core building data

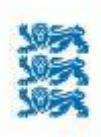

### **Size and Complexity**

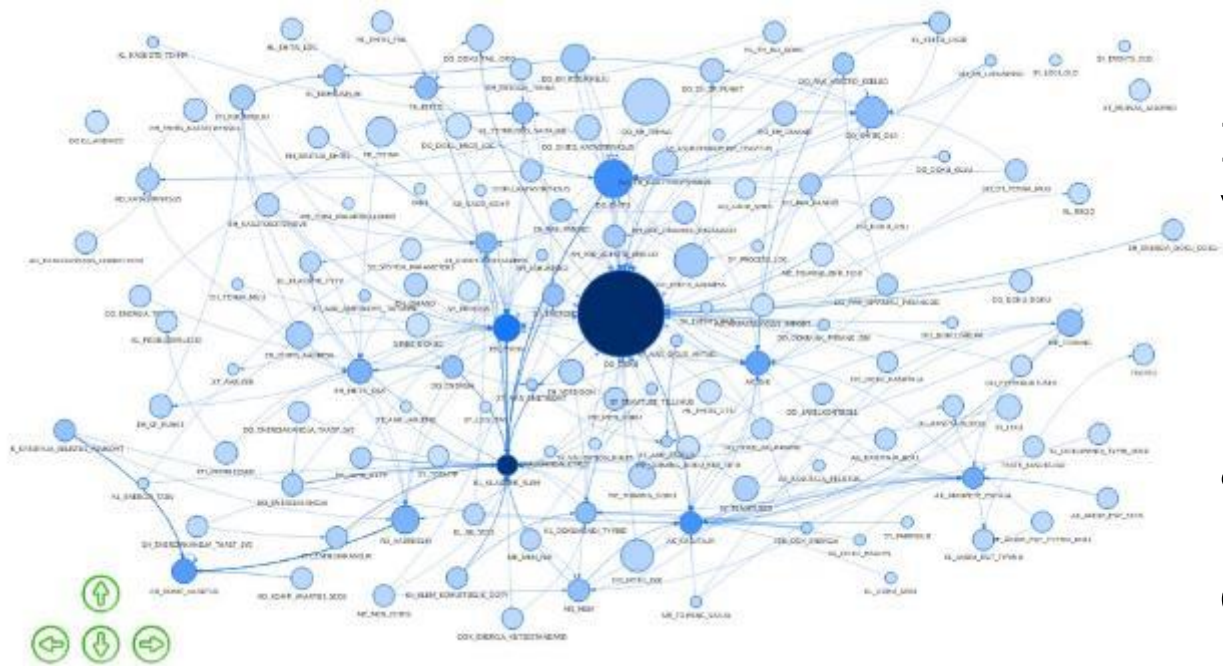

#### Is all of it really valuable?

How to present to archival users (technical skills, data protection)?

133 tables

8.9 TB

P.S! Numbers as of "after technical cleaning"

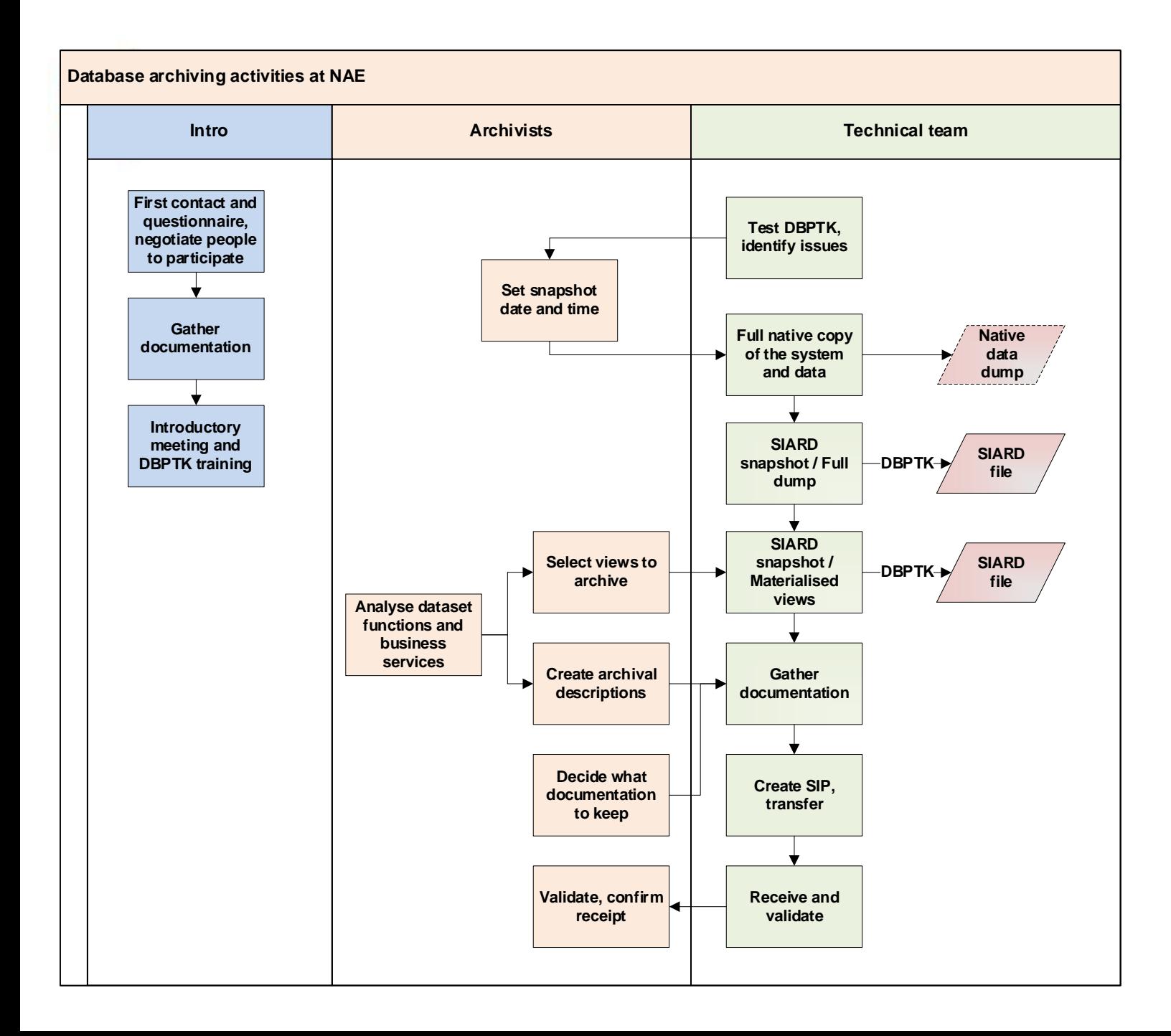

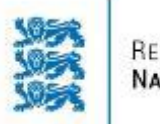

### **Process - intro**

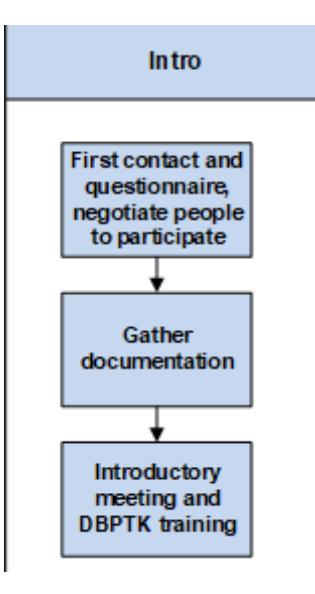

- First contact (phone, e-mail)
- **Questionnaire** 
	- **Who has to be involved (business owners, archivists, DB admins, developers, hosts)**
	- **Availability and timing**
	- Key technical details (DBMS, size, number of tables)
	- "Known issues" (LOBs, geodata, queries in SQL vs app layer)
- $\checkmark$  Availability of documentation: data model, data descriptions, architecture, service descriptions, user guides, etc.
- $\checkmark$  Introductory meeting: discuss all details, determine next steps, explain the process and DBPTK

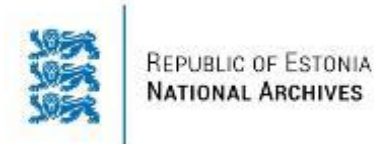

### **Process – full dump**

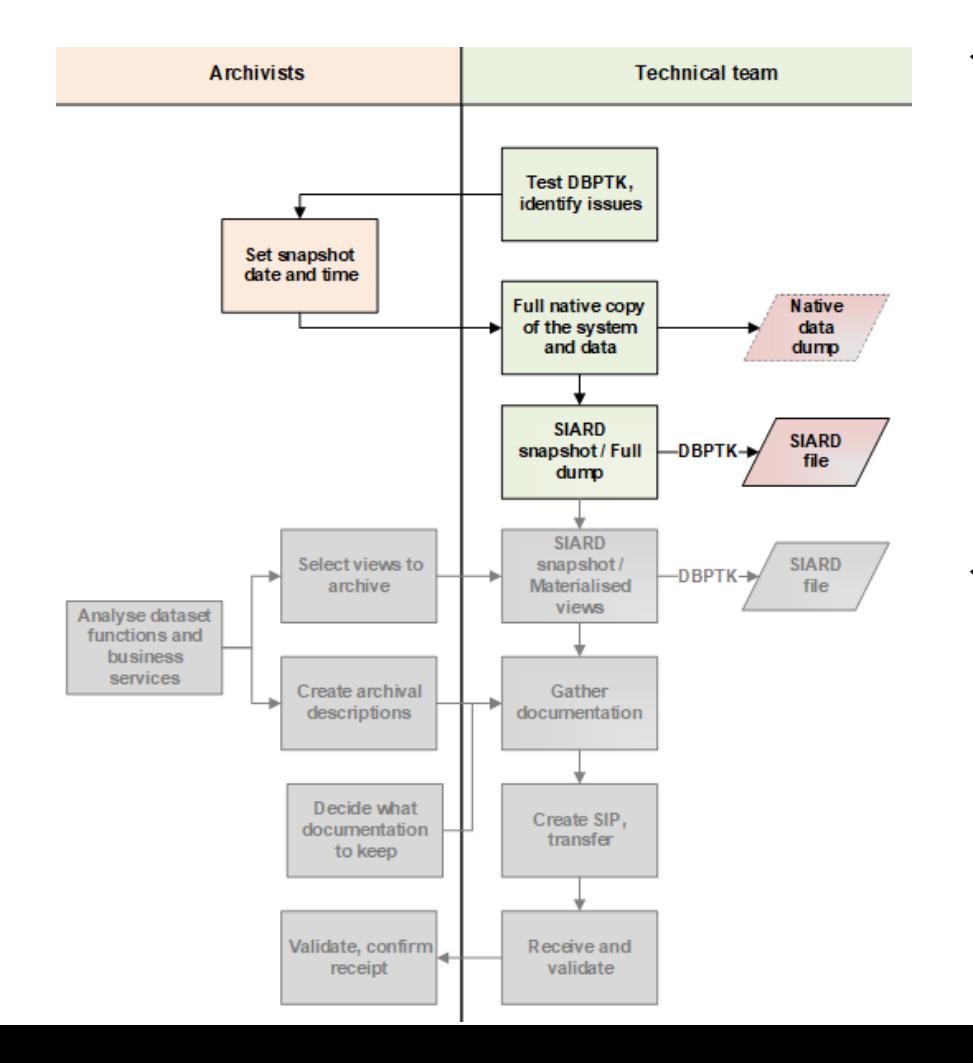

#### **Lessons learned**

- ✓ Run DBPTK as soon as possible!!!
	- Helps to assess resources (disk space, servers, time)
	- Helps to evaluate errors (connecting to the database, external LOBs, geo-data)
	- Not worth speculating on paper if the tool can be executed in 10 minutes..
- Create a full copy of the system
	- SIARD creation and validation can take a lot of time (read: weeks)
	- Turn off functions and procedures,
	- Data remains unchanged throughout the rest of the process!

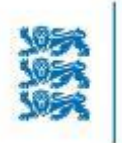

### **Process – materialised views**

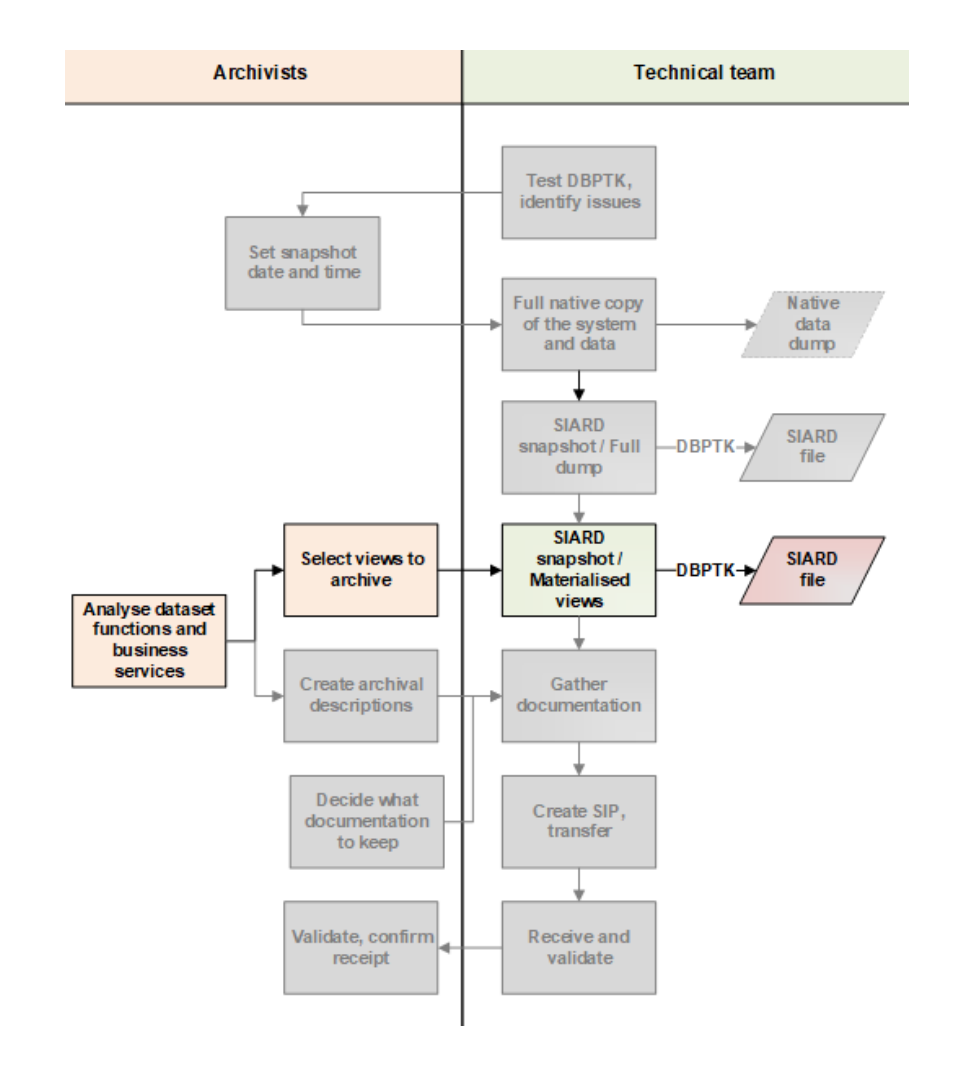

**Motivation: simplified "single table" representation of data for simple users**

- $\checkmark$  More than 200 views already available
- $\checkmark$  84 views after removing technical system views
- $\checkmark$  Ask owner to describe all remaining views
- $\checkmark$  Archivists decide which views to materialise
	- Connection to business function and activity (records series, service)
	- Usage statistics
	- Data protection
- $\checkmark$  13 views selected for materialisation

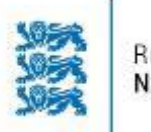

### **Process – finalisation**

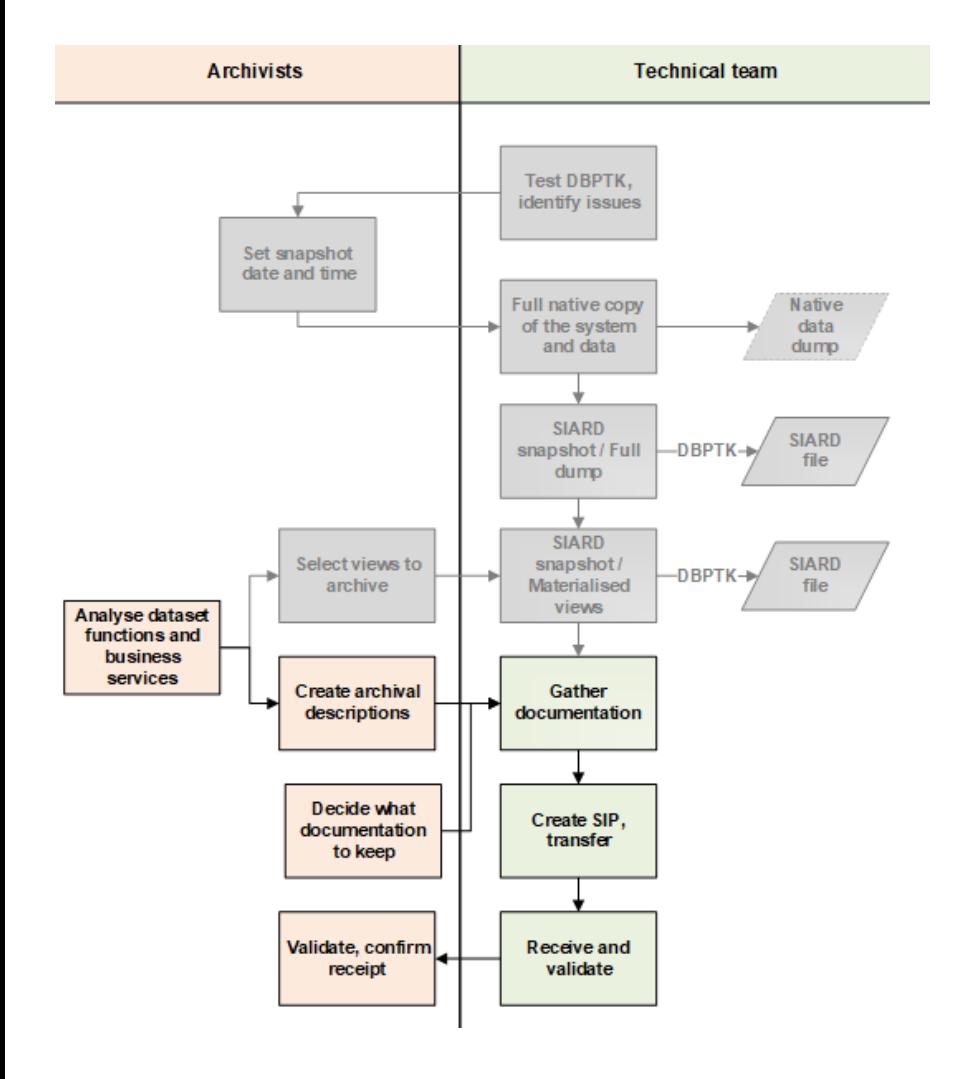

#### **Lessons learned**

- $\checkmark$  Transfer of 12 TB data can take a lot of time… consider packaging with tar, zip, ..
- ✓ Technical SIARD validation with DBPTK to be done at agency!!
- $\checkmark$  Technical documentation in bespoke formats (.eap)
- ✓ Creation of screencasts / videos of the original GUI (data input, services, queries)

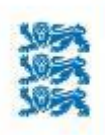

# **Timing and resources**

- Eight people involved
	- $\circ$  2 NAE archivists
	- o **NAE technical expert**
	- o NAE project supervisor
	- o Agency system owner
	- o **Agency database administrator**
	- o two technical experts at hosting company

+ technical support from KEEP Solutions

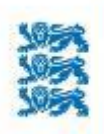

# **Timing and resources**

- Whole process six calendar months
- Technical tasks
	- o Technical testing, determining DBPTK configuration: 3 months
	- o Setup of dedicated archiving infrastructure: 2 weeks
	- o Creation of SIARD snapshots (three tries): 1 month
	- o Copying and validation: 1.5 months (during Christmas..)
- View selection: 2 weeks
- Archival description, documentation selection: 2 weeks

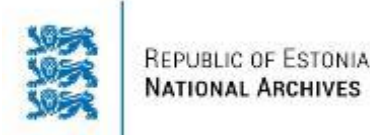

## **What's next**

- Happy with the performance of DBPTK
- SIP for SIARD work going on in E-ARK
- Checksum / manifest creation before transfer
- Set up DBPTK Enterprise as public access portal
	- o Pre-load unrestricted materialised views
- Maintain and grow a list of prerequisites for database archiving
	- o Try to influence national IT guidelines to implement relevant ones
- Archiving only materialised views where relevant
	- $\circ$  In 5 10 years
	- o Requires good data governance to be in place!